## **Postup jak získat zapomenuté heslo**

**1[.http://registr.ping-pong.cz/htm/](http://registr.ping-pong.cz/htm/)**

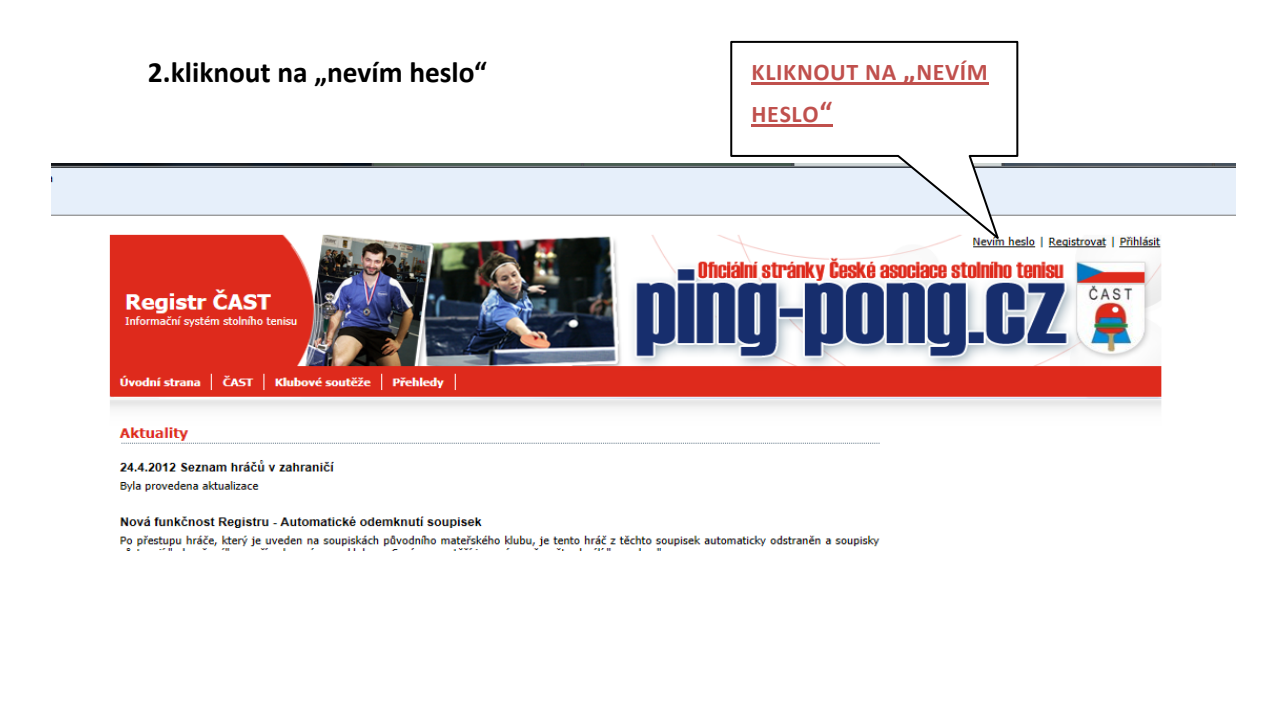

## **3. vyplnění požadovaných údajů**

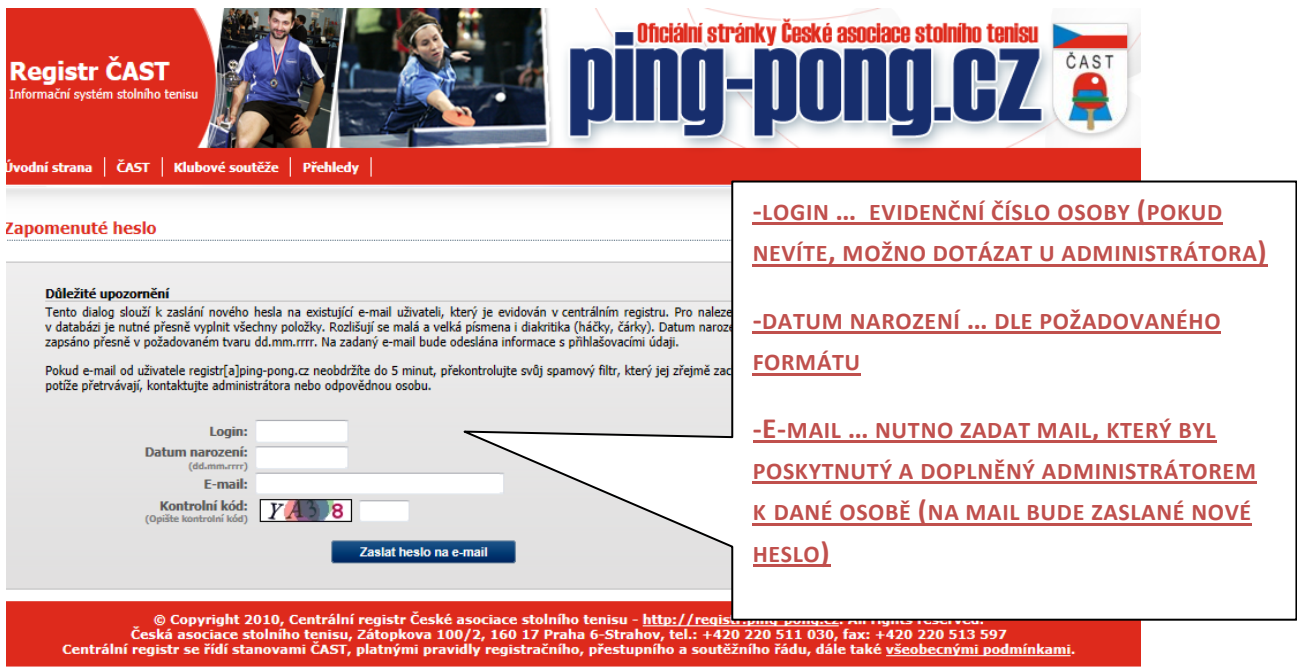

**4. na mail Vám bude zaslané nové heslo (po přihlášení doporučuji změnit na lépe zapamatovatelné)**